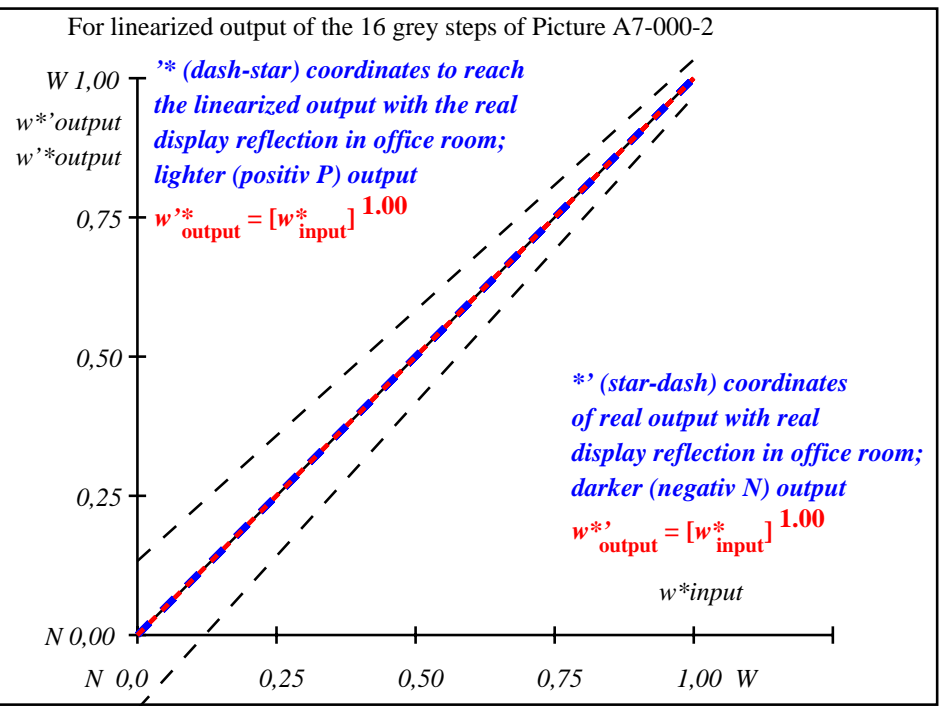

fei21−3a-000-2: File: Measure unknown; Device: Device unknown; Date: Date unknown

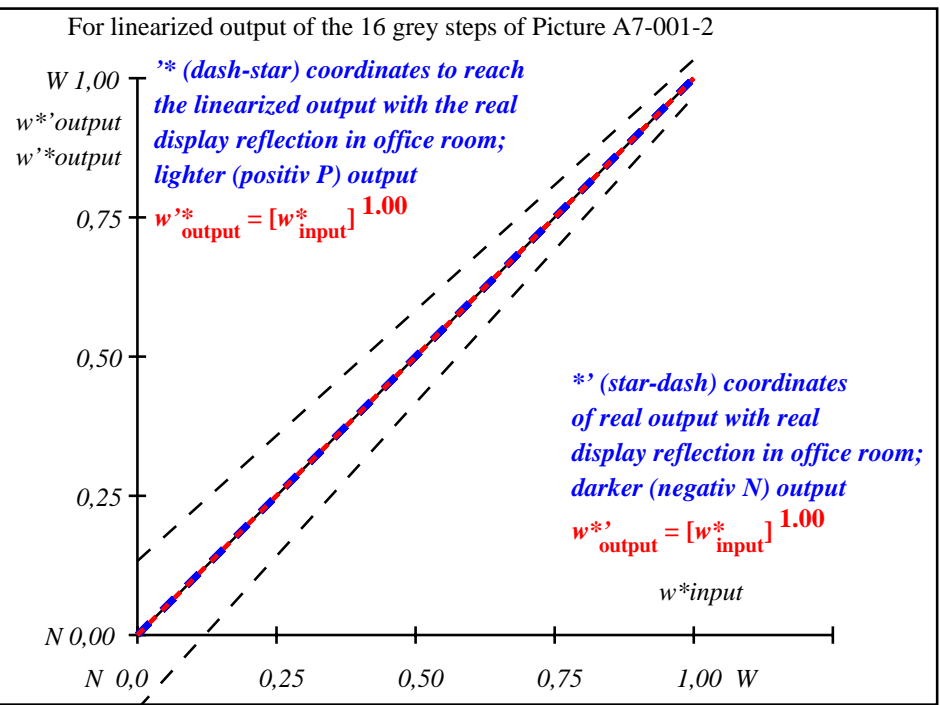

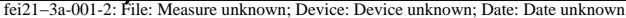

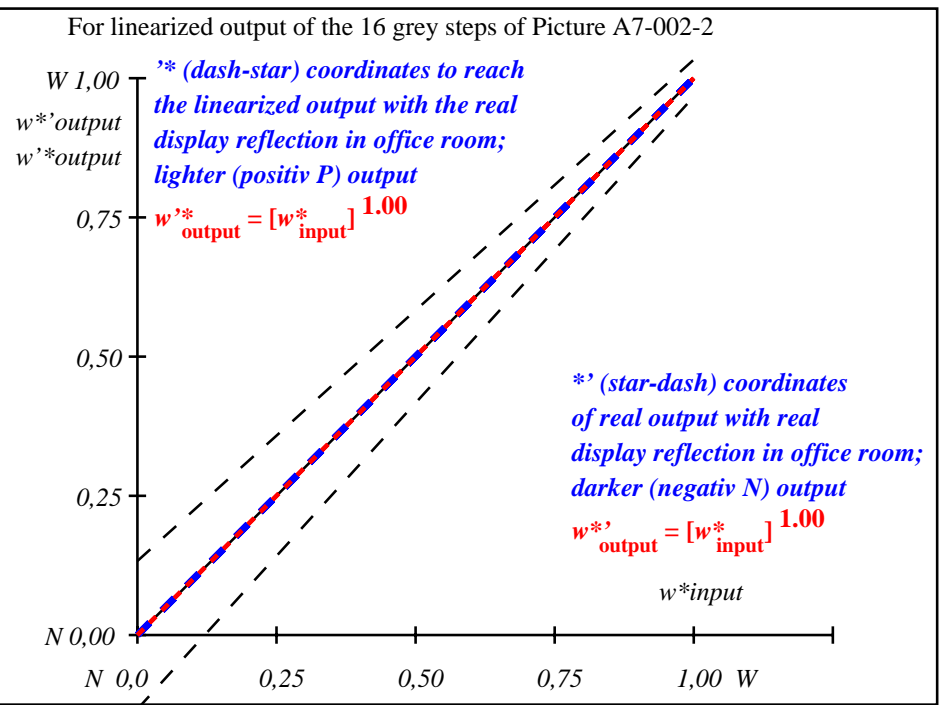

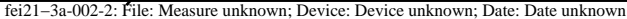

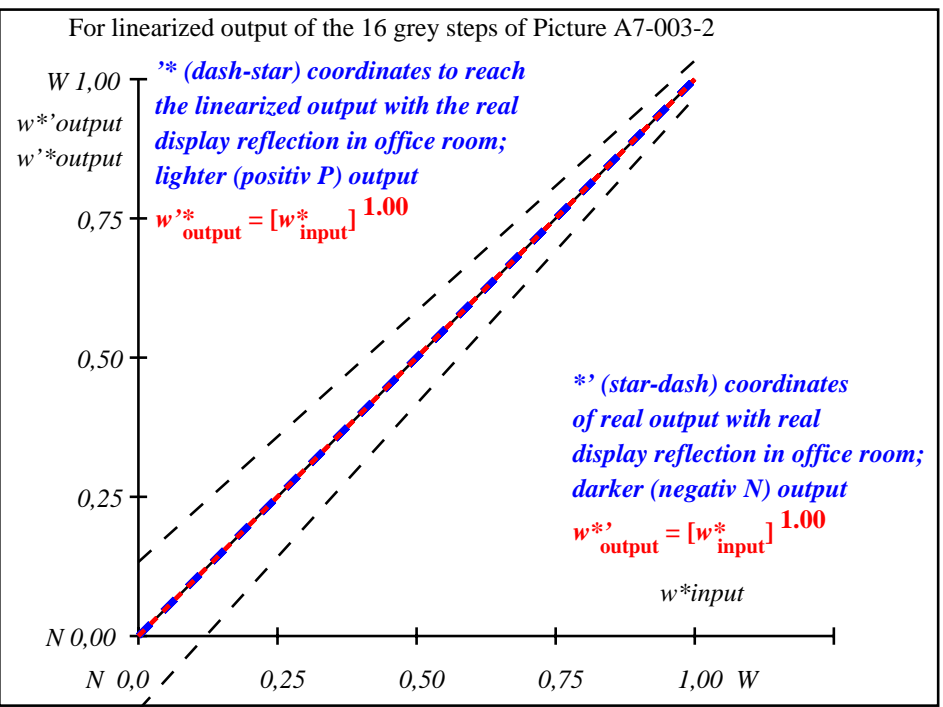

fei21−3a-003-2: File: Measure unknown; Device: Device unknown; Date: Date unknown

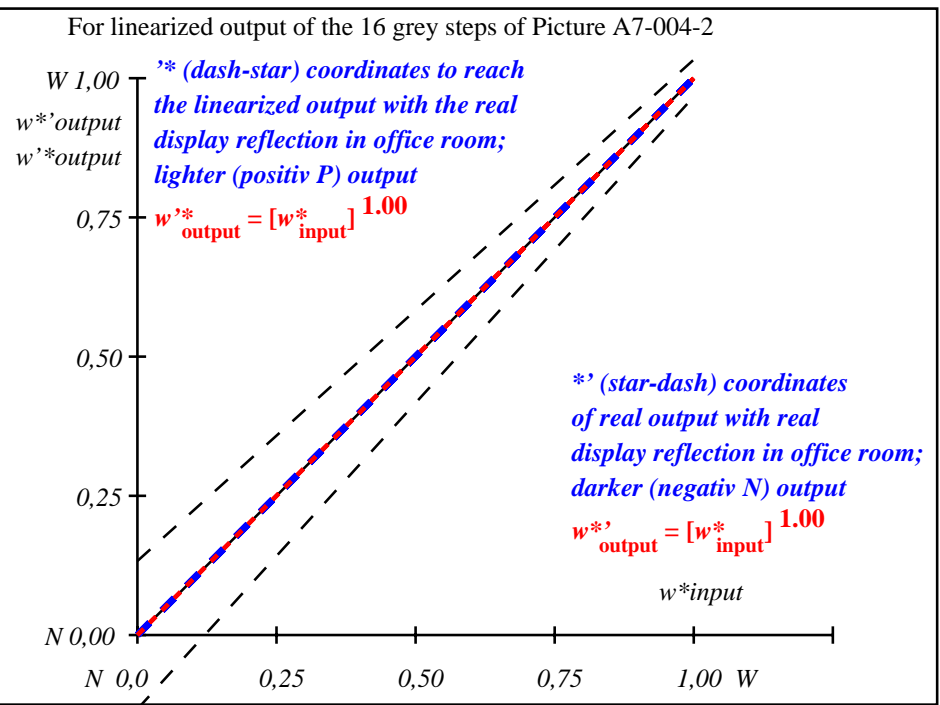

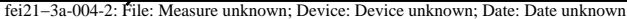

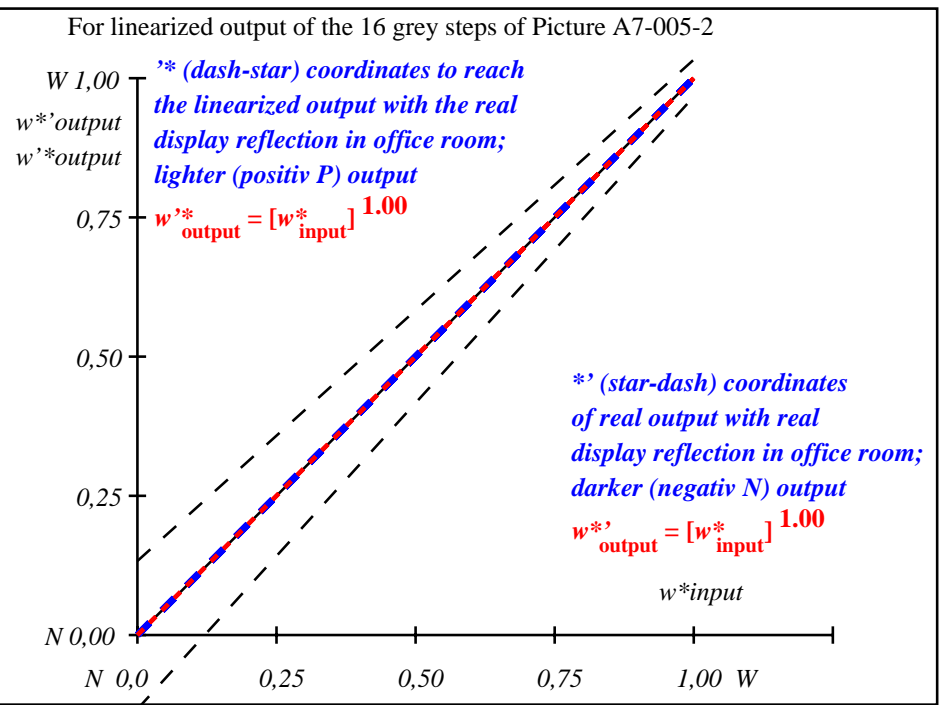

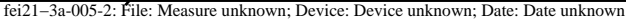

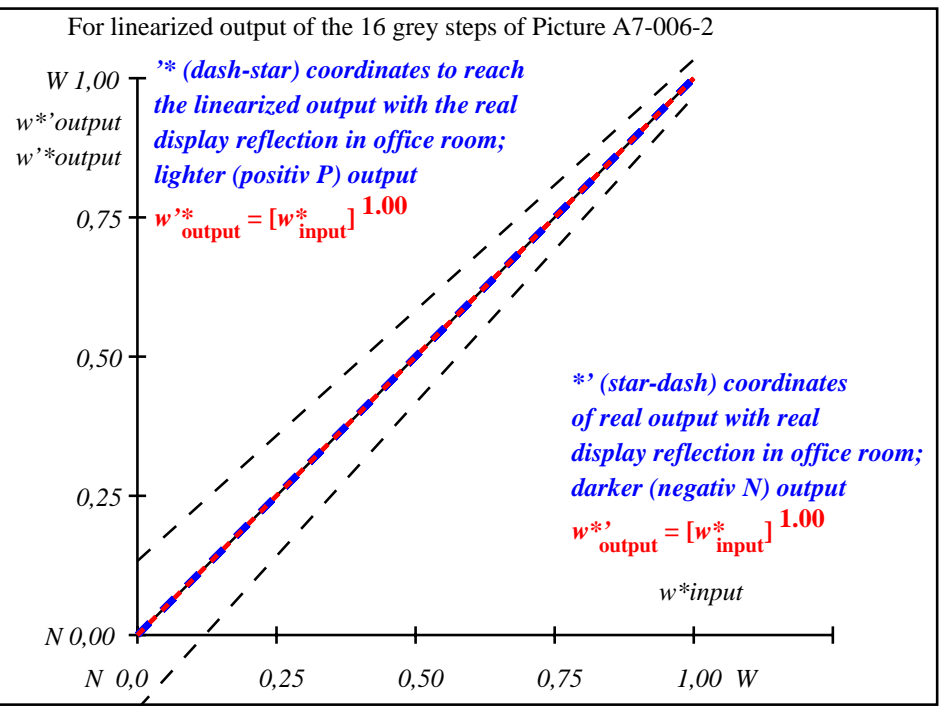

fei21−3a-006-2: File: Measure unknown; Device: Device unknown; Date: Date unknown

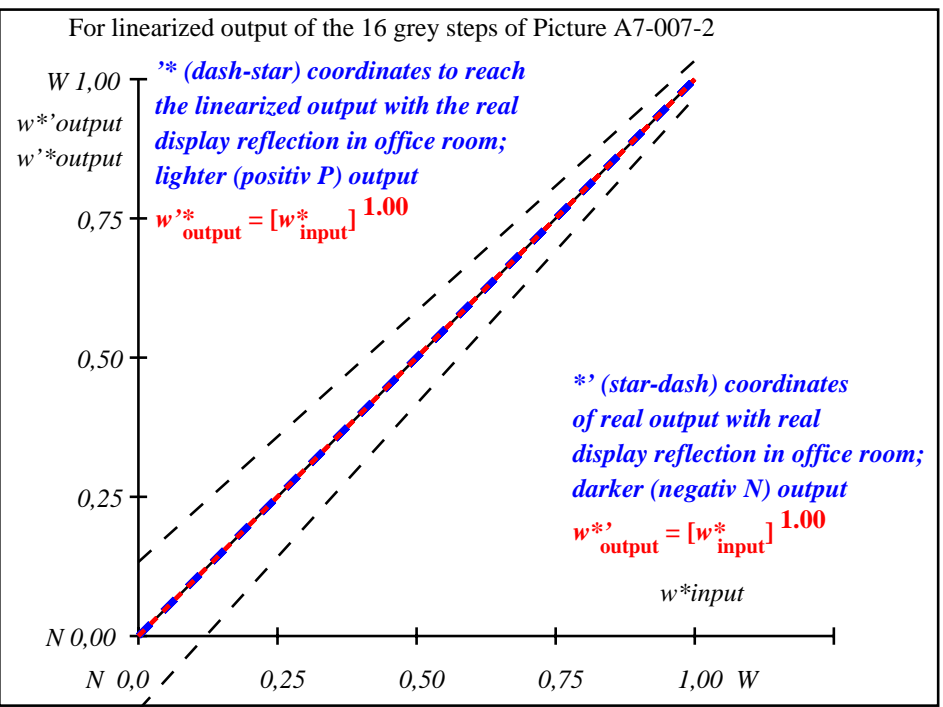

fei21−3a-007-2: File: Measure unknown; Device: Device unknown; Date: Date unknown